# Kapitel 2

# Syntax und Semantik von OCL-Ausdrücken

Prof. Dr. Rolf Hennicker

29.04.2010

### $\mathsf{Zie}$ le $\mathsf{P}$

- **F** Grundbegriffe wie Signaturen, Sorten (Typen) und Terme kennen.
- ▶ OCL-Signaturen und die Syntax von OCL-Ausdrücken kennen.
- ▶ Die Formalisierung von Systemzuständen verstehen.
- ▶ Die Semantik von OCL-Ausdrücken kennen (und verstehen).

## 2.1 Formale Grundlagen: Signaturen und Terme

#### Definition (Signatur)

Eine Signatur  $\Sigma = (S, F)$  besteht aus

- $\triangleright$  einer Menge S von Sorten, auch Typen genannt (Namen für Datenbereiche)
- $\triangleright$  einer Menge F von Funktionssymbolen (Namen für Funktionen) der Form

 $f: s_1 \times \ldots \times s_n \to s$  mit  $s_1, \ldots, s_n, s \in S$  ( $n > 0$ )

 $s_1 \times \ldots \times s_n \to s$  heißt *Funktionalität* von f.

#### Definition (Sorten-geordnete Signatur)

Eine sorten-geordnete Signatur  $\Sigma = (S, \leq, F)$  besitzt zusätzlich eine partielle Ordnung  $\leq$  auf der Menge S der Sorten (i.e.  $\leq \leq S \times S$ )

## Beispiel (Keller) and the settlement of the Seite 4

$$
S = \{Stack, N\text{eStack}, \text{Elem}\}\newline \leq = \{N\text{eStack} \leq Stack, \\ \text{Stack} \leq Stack, \\ \text{N\text{eStack}} \leq \text{N\text{eStack}}, \\ \text{N\text{eStack}} \leq \text{N\text{eStack}}, \\ \text{Elem} \leq \text{Elem}\}\newline \text{F} = \{emptyStack : \rightarrow Stack, \\ \text{push : Stack} \times \text{Elem} \rightarrow \text{N\text{eStack}}, \\ \text{pop : N\text{eStack} \rightarrow Stack, } \\ \text{top : N\text{eStack} \rightarrow \text{Elem}}\}\newline \text{S}\text{stack} = (S, \leq, F)
$$

Abkürzung:  $\leq$  = {NeStack  $\leq$  Stack}

### **Definition (Terme)** Seite 5

Sei  $\Sigma = (S, \leq, F)$  eine sorten-geordnete Signatur und sei X eine Menge von getypten Variablen (der Form  $x : s$  mit  $s \in S$ ). Die Familie  $T(\Sigma, X) = (T(\Sigma, X)_s)_{s \in S}$  von Mengen  $T(\Sigma, X)_s$  von  $(\Sigma, X)$ -Termen des Typs s wird induktiv definiert wie folgt:

1. Falls 
$$
x : s \in X
$$
 dann ist  $x \in T(\Sigma, X)_s$ 

2. Falls 
$$
(f : s_1 \times \ldots \times s_n \to s) \in F
$$
  $(n \ge 0)$   
und  $t_1 \in T(\Sigma, X)_{r_1}, \ldots, t_n \in T(\Sigma, X)_{r_n}$  mit  $r_i \le s_i$  (für  $i = 1, \ldots, n$ )  
dann ist  $f(t_1, \ldots, t_n) \in T(\Sigma, X)_s$ 

#### Anmerkungen:

- ► Funktionssymbole der Form  $F_1 : s_1 \times s_2 \rightarrow s$  weisen auf Mixfixdarstellung hin.
- ▶ Namen von Funktionssymbolen und Variablen können überladen sein.

## Beispiel (Keller) and the settlement of the settlement of the settlement of the settlement of the settlement of the settlement of the settlement of the settlement of the settlement of the settlement of the settlement of th

Seien e : Elem, s : Stack, ns : NeStack getypte Variablen. Terme sind z.B.  $push(s, e)$ 

```
pop(push(s, e))
```

```
top(push(emptyStack, e))
```
pop(ns)

#### Definition (Freie Variablen)

Sei *t* ∈  $T(Σ, X)$ .  $FV(t) =_{def} {x : s \in X \mid x \text{ moment in } t \text{ vor}}$ 

z.B.  $FV(push(emptyStack, e)) = \{e : Elem\}$ 

## 2.2 OCL-Signatur

Gegeben sei ein Klassendiagramm Δ. Die OCL-Signatur  $\Sigma_\Delta^{OCL}$  stellt die Typen und Operationssymbole zur Verfügung, welche für OCL-Ausdrücke benötigt werden.

#### Definition (OCL-Signatur)

Sei ∆ ein Klassendiagramm. Die sorten-geordnete OCL-Signatur bezüglich ∆ ist definiert als  $\Sigma_\Delta^{OCL} = (S_\Delta^{OCL}, \leq, F_\Delta^{OCL})$  wobei

1.

$$
S_{\Delta}^{OCL} = (Base^{OCL} \cup Class_{\Delta} \cup Coll_{\Delta}^{OCL}) \text{ wobei}
$$
\n
$$
Base^{OCL} = \{OclAny, OclVoid, \text{Real, Integer, Boolean, String, Null} \text{ OCL-Grundtypen}
$$
\n
$$
Class_{\Delta} = \{C \mid C \text{ ist der Name einer Klasse aus } \Delta\}
$$
\n
$$
Coll_{\Delta}^{OCL} = \{Collection(T) \mid T \in Base^{OCL} \cup Class_{\Delta}\} \cup \{Set(T) \mid T \in Base^{OCL} \cup Class_{\Delta}\} \cup \{Sequence(T) \mid T \in Base^{OCL} \cup Class_{\Delta}\} \cup \{Bag(T) \mid T \in Base^{OCL} \cup Class_{\Delta}\}
$$

- 2. ≤ ⊆ S<sup>OCL</sup> × S<sup>OCL</sup> ist die (bezüglich ⊆) kleinste Relation, welche die <sup>Seite 8</sup> folgenden Bedingungen erfüllt:
	- (a)  $\leq$  ist reflexiv und transitiv,
	- (b) Integer  $\leq$  Real,
	- (c) für jedes  $T \in Base^{OCL} \cup Class_{\Lambda}$  gilt  $T \leq OclAny$ ,
	- (d) für jedes  $T \in S_{\Delta}^{OCL}$  gilt  $OcVoid \leq T$ ,
	- (e) für jedes  $C \in Class_{\wedge}$  gilt  $Null \leq C$ ,
	- (f) falls  $B, C \in Class_{\Delta}$  und  $\begin{array}{|c|c|c|c|c|c|c|c|c|} \hline \end{array}$  B  $\begin{array}{|c|c|c|c|c|c|c|c|c|} \hline \end{array}$  in  $\Delta$  vorkommt, dann  $C \leq B$ .
	- $(g)$  falls Coll ∈ {Set, Sequence, Bag} und  $T \in Base^{OCL} \cup Class_{\Delta}$ , dann Coll(T) < Collection(T),
	- (h) falls Coll  $\in$  {Set, Sequence, Bag, Collection} und R, T  $\in$  Base<sup>OCL</sup> ∪ Class<sub>^</sub>, und  $R \leq T$  dann  $Coll(R) \leq Coll(T)$ .

$$
\mathcal{S}td_{\Delta}^{\mathcal{O}CL} = \text{OCL-Operationen auf OclAny} \n(z.B. \_ = \_ : \mathcal{O}clAny \times \mathcal{O}clAny \rightarrow Boolean, \n\_\_ \mathcal{O}clsUndefined(): \mathcal{O}clAny \rightarrow Boolean, \n\_\_ \mathcal{O}clsTypeOf(T) : \mathcal{O}clAny \rightarrow Boolean mit T \in S_{\Delta}^{\mathcal{O}Cl}
$$

∪ OCL-Operationen auf Grundtypen  $(z.B. - + : Real \times Real \rightarrow Real,$  $a$ and  $a : Boolean \times Boolean \rightarrow Boolean$ 

\n
$$
\cup
$$
 OCL-Operationen auf Kollektionstypen  
\n $(z.B. \_ \rightarrow size()$ : Collection(OclAny) → Integer,  
\n $-\rightarrow isempty()$ : Collection(OclAny) → Boolean,  
\n $= \_$ : Collection(OclAny) × Collection(OclAny) → Boolean,  
\n $-\rightarrow include(-)$ : Collection(OclAny) × OclAny → Boolean,  
\n $-\rightarrow exclusive(-)$ : Collection(OclAny) × OclAny → Boolean,  
\n $Set\{\} : \rightarrow Set(T),$   
\n $-\rightarrow including(-): Set(T) \times T \rightarrow Set(T),$   
\n $-\rightarrow intersection(-): Set(T) \times Set(T) \rightarrow Set(T)$ \n

 $∪$  null-Konstante (*null* : $\rightarrow$  *Null*)

$$
Inst_{\Delta}^{OCL} = \{C. all instances()\,: \rightarrow Set(C) \mid C \in Class_{\Delta}\}\
$$

 $A_{\Delta}$  enthält seite 10

- ► für jedes Attribut a : T einer Klasse C aus  $\Delta$  $a: C \rightarrow T$
- $\triangleright$  für jeden Rollennamen r an einem (navigierbaren) Assoziationsende

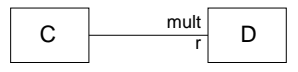

\n- 1. 
$$
\Box r : C \rightarrow D
$$
 falls mult <= 1
\n- 2.  $\Box r : C \rightarrow Set(D)$  falls mult > 1
\n- 3.  $\Box r : C \rightarrow \text{Sequence}(D)$  falls mult > 1 mit Property {ordered, unique}
\n

Der Rollenname r kann auch der implizite Rollenname sein.

### Beispiel (Punkte und Formen) and the settle 11 Seite 11

 $S_\Delta^{OCL}$  $\Delta$ <sup>OCL</sup> = (Base<sup>OCL</sup> ∪ Class<sub>∆</sub> ∪ Coll $\Delta$ <sup>OCL</sup>) wobei  $Base^{OCL} = \{Oc/Any, Oc/Void, Real, Integer, Boolean, String, Null\}$  $Class_{\triangle}$  = {Point, CPoint, Shape, System}  $Coll_{\Delta}^{OCL} = \{ Collection(OclAny), ..., Collection(System),\}$  $Set(OclAny), \ldots, Set(System), \ldots\}$  $\leq$  = {Real  $\leq$  OclAny, ..., System  $\leq$  OclAny, Integer  $\leq$  Real, CPoint  $\leq$  Point,  $Set(Point) < Collection(Point),$  $Set(CPoint) < Set(Point), \ldots$  $F_{\Delta}^{OCL}$  =  $(Std_{\Delta}^{OCL} \cup Inst_{\Delta}^{OCL} \cup A_{\Delta})$  wobei  $Std^{{\mathcal{O}}{\mathcal{C}}L}_{\Delta}$  = { \_ = \_ : OclAny  $\times$  OclAny  $\rightarrow$  Boolean,  $- + -$ : Real  $\times$  Real  $\rightarrow$  Real,  $\_and_-: Boolean \times Boolean \rightarrow Boolean, \ldots$  $=$   $=$   $\therefore$  Collection(Point)  $\times$  Collection(Point)  $\rightarrow$  Boolean,  $\Rightarrow$  includes( $\Box$ ) : Collection(OclAny)  $\times$  OclAny  $\rightarrow$  Boolean,  $\Box \rightarrow$  including( $\Box$ ) : Set(Point)  $\times$  Point  $\rightarrow$  Set(Point),  $\Rightarrow$  including( $\Box$ ) : Set(Shape)  $\times$  Shape  $\rightarrow$  Set(Shape),  $\dots$ ,  $null \rightarrow Null$ 

$$
\begin{array}{rcl} \mathit{Inst}_{\Delta}^{OCL} & = & \{Point. all instances() : \rightarrow \mathit{Set}(\mathit{Point}), \\ & & \mathit{CPoint. all instances() : \rightarrow \mathit{Set}(\mathit{CPoint}),} \\ & & \mathit{Shape. all instances() : \rightarrow \mathit{Set}(\mathit{Shape}),} \\ & & \mathit{System. all instances() : \rightarrow \mathit{Set}(\mathit{System})\} \\ A_\Delta & = & \{...\mathit{x}: Point \rightarrow Real, \\ & & \mathit{.yy}: Point \rightarrow Real, \\ & & \mathit{.counter}: Point \rightarrow Shape, \\ & & \mathit{.collor}: \mathit{CPoint} \rightarrow Real, \\ & & \mathit{.points}: Shape \rightarrow \mathit{Set}(\mathit{Point}), \end{array}
$$

$$
\_.\textit{pointSet}: System \rightarrow \textit{Set}(\textit{Point}), \\ \_.\textit{figures}: System \rightarrow \textit{Set}(\textit{Shape})\}
$$

Terme sind z.B.

self .xx

 $self.xx + 7 = self.yy$ 

 $p.$ owner.points  $\rightarrow$  includes(p)

p.owner.points  $\rightarrow$  including(p)

## 2.3 OCL-Ausdrücke

Gegeben sei ein Klassendiagramm  $\Delta$  sowie die zugehörige OCL-Signatur  $\Sigma_{\Delta}^{OCL} = (S_{\Delta}^{OCL}, \leq, F_{\Delta}^{OCL}).$ 

#### Definition (OCL-Ausdrücke)

Sei  $X$  eine Menge von getypten Variablen, so dass  $X$ für jedes  $C \in Class_{\Delta}$  eine spezielle Variable self : C des Typs C und für jedes  $\mathcal{T} \in S^{OCL}_{\Delta}$  eine spezielle Variable *result* :  $\mathcal{T}$  des Typs  $\mathcal{T}$  enthält.

Die Familie  $EXP^{OCL}=(EXP_T^{OCL})_{T\in S^{OCL}_\lambda}$  von Mengen  $EXP_T^{OCL}$  von OCL-Ausdrücken des Typs  $T$  (mit Variablen aus  $X$ ) ist induktiv definiert wie folgt:

- 1. Falls  $x: T \in X$ , dann  $x \in EXP_T^{OCL}$ .
- 2. Falls  $f \in F_{\Delta}^{OCL}, f : T_1 \times ... \times T_n \rightarrow T$  (mit  $n \geq 0$ ) und  $e_1 \in EXP_{U_1}^{OCL}, \ldots, e_n \in EXP_{U_n}^{OCL}$  mit  $U_i \leq T_i$  (für  $i = 1, \ldots, n$ ), dann  $f(e_1,\ldots,e_n)\in EXP_T^{OCL}$  (ggf. in Mixfix-Notation).

Beachte: OCL-Ausdrücke, die nur mit den Regeln 1. und 2. gebildet werden, sind genau die Terme über  $\Sigma_\Delta^{OCL}$  (mit Variablen aus X).

- 3. Falls  $e_B \in EXP_{Boolean}^{OCL}$  und  $e_1 \in EXP_{\mathcal{T}_1}^{OCL}, e_2 \in EXP_{\mathcal{T}_2}^{OCL}$ so dass ein kleinster Obertyp T von  $T_1$  und  $T_2$  existiert, dann *if e<sub>B</sub> then e<sub>1</sub> else e<sub>2</sub> endif*  $\in EXP_{\mathcal{T}}^{\mathcal{OCL}}$ .
- 4. Falls e ∈  $\mathsf{EXP}_{\mathsf{Coll}(\mathsf{T})}^\mathsf{OCL}$  (mit Coll ∈ {Set, Sequence, Bag}),  $i: \mathcal{T} \in X, \; \mathsf{acc} : S \in X, \; \mathsf{e_{start}} \in EXP^{OCL}_{S1}, \; S1 \leq S \; \mathsf{und} \; \mathsf{e_{body}} \in EXP^{OCL}_{S},$  $\mathsf{dann}\, \, e \rightarrow \mathit{iterate}(i:\mathcal{T};\,\, acc:S=e_{\mathsf{start}} \mid e_{\mathsf{body}}) \in \mathit{EXP}_{S}^{OCL}.$

z.B. self. points 
$$
\rightarrow
$$
 iterate( $p : Point$ ; acc : Real = 0 | acc + p.xx)

5. Vordefinierte Iterator-Ausdrücke: in the seite 16 seite 16

Falls  $e \in EXP^{OCL}_{Coll(T)}(mit \; Coll \in \{Set, Sequence, Bag\})$ und  $x: T \in X$  und  $e_B \in EXP_{Boolean}^{OCL}$ , dann

$$
\begin{array}{ll}\n\text{P} & e \rightarrow \text{forAll}(x: T \mid e_B) =_{\text{def}} \\
\text{e} & \rightarrow \text{iterate}(x: T; \text{res}: Boolean = \text{true} \mid \text{res} \text{ and } e_B) \in \text{EXP}_{Boolean}^{\text{OCL}}\n\end{array}
$$

$$
\begin{array}{ll}\n\bullet & e \rightarrow \text{exists}(x: T \mid e_B) =_{\text{def}} \\
\bullet & \rightarrow \text{iterate}(x: T; \text{res}: Boolean = \text{false} \mid \text{res or } e_B) \in \text{EXP}_{Boolean}^{\text{OCL}}\n\end{array}
$$

\n- e → select(x : T | e<sub>B</sub>) =<sub>def</sub>
\n- e → iterate(x : T; res : Coll(T) = Coll{} 
$$
\}
$$
 |
\n- if e<sub>B</sub> then res → including(x) else res endif)  $\in EXP_{Coll(T)}^{OCL}$
\n

$$
\begin{array}{ll}\n\bullet & \text{e} \rightarrow \text{any}(x: T \mid e_B) =_{\text{def}} \\
\bullet & \rightarrow \text{select}(x: T \mid e_B) \rightarrow \text{asSequence}() \rightarrow \text{first}() \in \text{EXP}_{T}^{QCL}\n\end{array}
$$

$$
\begin{array}{l}\n\text{P} \quad e \to \text{one}(x: \text{ } T \mid e_B) =_{\text{def}} \\
\text{e} \to \text{select}(x: \text{ } T \mid e_B) \to \text{size}() = 1 \in \text{EXP}_{\text{Boolean}}^{\text{OCL}}\n\end{array}
$$

Auswertungsalgorithmus für  $e \rightarrow iterate(i : T; acc : S = e_{start} | e_{body})$ <sup>Seite 17</sup>

S acc =  $e_{start}$ ; T i; forall i in e do acc  $:= e_{\text{body}};$ return acc;

### **Abkürzungen** Seite 18

- ► Sei (..a :  $C \rightarrow T$ )  $\in A_{\Delta}$ . Dann steht a für self.a
- $\triangleright$  Sei e ein OCL Ausdruck des Typs Coll(T) mit  $Coll \in \{Set, Sequence, Bag\}.$

 $e \rightarrow$  for All $(x \mid e_B)$  steht für  $e \rightarrow$  for All $(x : T \mid e_B)$ und Analoges gilt für exists, select, any, one, iterate.

 $\triangleright$  e → forAll(x, y | e<sub>B</sub>) steht für e → forAll(x | e → forAll(y | e<sub>B</sub>))

#### Die Spezifikation von Nachbedingungen erfordert zusätzliche Konstrukte zur

- Bezugnahme auf "vorherige" Werte von Attributen und Rollen (@pre)
- $\triangleright$  Beschreibung der Erzeugung von neuen Objekten (ocllsNew())

### $\mathsf{Definition}(\mathsf{Erweiterte OCL}\text{-}\mathsf{A}$ usdrücke)

Die Familie  $EEXP^{OCL}=(EEXP^{OCL}_\mathcal{T})_{\mathcal{T}\in S^{OCL}_\mathcal{A}}$  von Mengen  $EEXP^{OCL}_\mathcal{T}$  von erweiterten OCL-Ausdrücken ist definiert durch die Regeln 1. − 5. für OCL-Ausdrücke, wobei EXP durch EEXP ersetzt wird, und durch die folgenden zusätzlichen Regeln:

- 6. Falls C ∈ Class<sub>∆</sub>, dann C.*allInstances*@pre() ∈ EEXP $_{\mathsf{Set}(\mathsf{C})}^{\mathsf{OCL}}$ .
- 7. Falls  $C \in Class_\Delta$ , (…a :  $C \to T) \in A_\Delta$  und  $e \in EEXP_D^{OCL}$  mit  $D \leq C$ , dann e.a@*pre*  $\in$  EEXP $_T^{OCL}$ .
- 8. Falls  $C ∈ \mathit{Class}_\Delta$ , und  $e ∈ \mathit{EEXP}^{\mathit{OCL}}_\mathit{C}$ , dann

```
e.ocllsNew() =_{def}C.allInstances@pre() \rightarrow excludes(e) and C.allInstances() \rightarrow includes(e)
  and e.ocllsTypeOf(C)
```
#### Anmerkung

Die obigen Definitionen umfassen die wesentlichen Konstrukte (für Ausdrücke) der Sprache OCL. Die vollständige Syntax findet sich in der OCL Spezifikation.

### **Definition (Freie Variablen)** Seite 20

Für jeden (erweiterten) OCL-Ausdruck e ist die Menge FV(e) der freien Variablen von e induktiv definiert wie folgt:

- $\blacktriangleright$  FV(x) = {x : T} (x : T  $\in$  X)
- $\blacktriangleright$   $\mathsf{FV}(f(e_1,\ldots,e_n)) = \mathsf{FV}(e_1) \cup \ldots \cup \mathsf{FV}(e_n)$   $(f \in \mathsf{F}^\mathsf{OCL}_\Delta)$
- $\blacktriangleright$  FV(if e<sub>B</sub> then e<sub>1</sub> else e<sub>2</sub> endif) = FV(e<sub>B</sub>) ∪ FV(e<sub>1</sub>) ∪ FV(e<sub>2</sub>)
- $\blacktriangleright$   $\mathsf{FV}(e \rightarrow \mathsf{iterate}(i : T; acc : S = e_{start} | e_{body}) =$  $FV(e) \cup ((FV(e_{start}) \cup FV(e_{body})) \setminus \{i : T, acc : S\})$
- $\blacktriangleright$  FV(e → forAll(x : T | e<sub>B</sub>)) = FV(e)  $\cup$  (FV(e<sub>B</sub>)  $\setminus$  {x : T}) und Analoges gilt für exists, select, any, one
- $\blacktriangleright$  FV(C.allInstances Opre()) =  $\emptyset$
- $\blacktriangleright$  FV(e.a@pre) = FV(e)
- $\blacktriangleright$  FV(e.ocllsNew()) = FV(e)

## 2.4 Semantische Bereiche für OCL-Typen

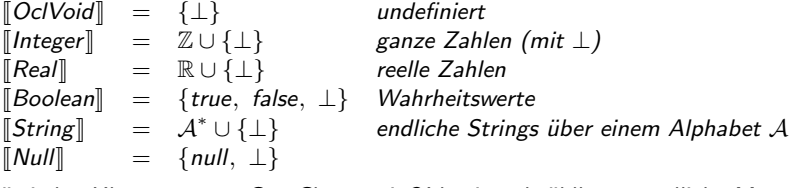

Für jeden Klassennamen  $C \in \mathit{Class}_\Delta$  sei  $\mathit{Old}_C$  eine abzählbar unendliche Menge von Objektidentitäten des Typs C, so dass  $Old_C \cap Old_D = \emptyset$  falls  $C \neq D$ . Sei OID $_{\mathcal{C}} = \bigcup~$  { OId $_D ~|~ D \in \mathit{Class}_\Delta,~ D \leq \mathcal{C}$  }.

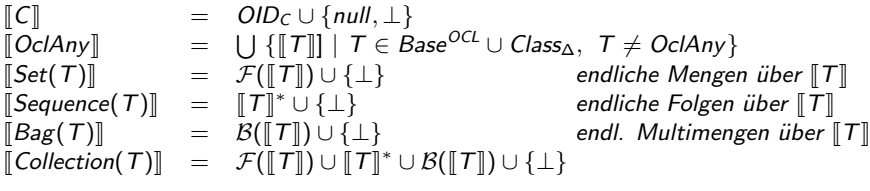

Lemma (Semantische Bereiche sind verträglich mit  $\leq$ ) Für alle  $T, T^{'} \in S_{\Delta}^{OCL}$  gilt: Falls  $\mathcal{T} \leq \mathcal{T}^{'}$  dann  $\llbracket \mathcal{T} \rrbracket \subseteq \llbracket \mathcal{T}^{'} \rrbracket$ .

(Beweis durch Induktion über die Definition von  $\leq$ .)

### 2.5 Interpretation von Standard OCL-Funktionen

Die Interpretation eines Funktionssymbols ( $f:\,T_1\times\ldots\times T_n\to T)\in Std^{OCL}_{\Delta}$ ist eine Funktion  $[[f] : [[T_1] \times \ldots \times [[T_n]] \rightarrow [[T]]$ .

Beispiel (Interpretation von  $- + -$ )  $- + -$ : Real  $\times$  Real  $\rightarrow$  Real wird interpretiert durch  $\llbracket - + \rrbracket$  :  $\llbracket \text{Real} \rrbracket \times \llbracket \text{Real} \rrbracket \rightarrow \llbracket \text{Real} \rrbracket$ 

$$
\llbracket - + \cdot \rrbracket(x, y) = \begin{cases} x + y & \text{falls } x \neq \bot \text{ und } y \neq \bot \\ \bot & \text{falls } x = \bot \text{ oder } y = \bot \end{cases}
$$

Definition (Striktheit) Eine Funktion  $[\![f]\!] : [\![T_1]\!] \times \ldots \times [\![T_n]\!] \rightarrow [\![T]\!]$  heißt strikt, falls aus  $(x_1 = \perp$  oder ... oder  $x_n = \perp$ ) folgt  $[[f]](x_1, \ldots, x_n) = \perp$ .

### 1. Operationen auf OclAny and the Seite 23

$$
\llbracket \_\_ = \_\rrbracket : \llbracket \mathit{OclAny} \rrbracket \times \llbracket \mathit{OclAny} \rrbracket \to \llbracket \mathit{Boolean} \rrbracket
$$
\n
$$
\llbracket \_\_ = \_\rrbracket(x, y) = \begin{cases} \text{true} & \text{falls } x = y \text{ und } x \neq \bot, y \neq \bot \\ \text{false} & \text{falls } x \neq y \text{ und } x \neq \bot, y \neq \bot \\ \bot & \text{falls } x = \bot \text{ oder } y = \bot \end{cases}
$$

[[ .oclIsUndefined()]] : [[OclAny]] → [[Boolean]] [[ .oclIsUndefined()]](x) = ( true falls x = ⊥ false sonst 

$$
\llbracket \text{...} \text{ocllsTypeOf}(T) \rrbracket : \llbracket \text{OclAny} \rrbracket \rightarrow \llbracket \text{Boolean} \rrbracket
$$
\n
$$
\llbracket \text{...} \text{ocllsTypeOf}(T) \rrbracket(x) = \begin{cases} \text{true} & \text{falls } x \in \llbracket T \rrbracket \setminus \bigcup \{ \llbracket T' \rrbracket \mid T' < T \} \\ \text{false} & \text{sonst} \end{cases}
$$

#### 2. Arithmetische Operationen

werden durch die strikten Fortsetzungen ihrer Standardbedeutungen interpretiert.

### Seite 24 3. Boolsche Operationen

$$
\llbracket not \rrbracket : \llbracket Boolean \rrbracket \rightarrow \llbracket Boolean \rrbracket
$$
\n
$$
\llbracket not \rrbracket(x) = \begin{cases} \ntrue & \text{falls } x = \text{false} \\ \nfalse & \text{falls } x = \text{true} \\ \n\perp & \text{sonst} \n\end{cases}
$$

$$
\llbracket \text{and.} \rrbracket : \llbracket \text{Boolean} \rrbracket \times \llbracket \text{Boolean} \rrbracket \longrightarrow \llbracket \text{Boolean} \rrbracket
$$
\n
$$
\llbracket \text{and.} \rrbracket(x, y) = \begin{cases} \text{false} & \text{falls } x = \text{false} \text{ oder } y = \text{false} \\ \text{true} & \text{falls } x = \text{true} \text{ und } y = \text{true} \\ \perp & \text{sonst} \end{cases}
$$

$$
\llbracket \text{or.} \rrbracket : \llbracket \text{Boolean} \rrbracket \times \llbracket \text{Boolean} \rrbracket \rightarrow \llbracket \text{Boolean} \rrbracket
$$
\n
$$
\llbracket \text{or.} \rrbracket(x, y) = \begin{cases} \text{true} & \text{falls } x = \text{true} \text{ oder } y = \text{true} \\ \text{false} & \text{falls } x = \text{false} \text{ und } y = \text{false} \\ \perp & \text{sonst} \end{cases}
$$

$$
\llbracket \text{.implies.} \rrbracket : \llbracket \text{Boolean} \rrbracket \times \llbracket \text{Boolean} \rrbracket \to \llbracket \text{Boolean} \rrbracket
$$
\n
$$
\llbracket \text{.implies.} \rrbracket(x, y) = \begin{cases} \text{true} & \text{false} \\ \text{false} & \text{false} \\ \perp & \text{sonst} \end{cases} \text{false} \text{false} \text{false}
$$

Anmerkung:  $\llbracket \text{ .implies.} \rrbracket(x, y) = \llbracket \text{ .or.} \rrbracket(\llbracket \text{ not } \rrbracket(x), \llbracket \text{ .and.} \rrbracket(x, y))$ 

### 4. Operationen auf Kollektionstypen

werden durch strikte Funktionen interpretiert, z.B.

$$
\llbracket \_\to \text{includes}(\_\text{-}) \rrbracket : \llbracket \text{Collection}(\text{OclAny}) \rrbracket \times \llbracket \text{OclAny} \rrbracket \to \llbracket \text{Boolean} \rrbracket
$$
\n
$$
\llbracket \_\to \text{includes}(\_\text{-}) \rrbracket(s, x) = \begin{cases} \text{true} & \text{falls } x \in s \text{ und } x \neq \perp, s \neq \perp \\ \text{false} & \text{falls } x \notin s \text{ und } x \neq \perp, s \neq \perp \\ \perp & \text{falls } x = \perp \text{ oder } s = \perp \end{cases}
$$

$$
\llbracket \_\to \text{including}(\_\text{-}) \rrbracket : \llbracket \mathsf{Set}(T) \rrbracket \times \llbracket T \rrbracket \to \llbracket \mathsf{Set}(T) \rrbracket
$$
\n
$$
\llbracket \_\to \text{including}(\_\text{-}) \rrbracket(s, x) = \begin{cases} s \cup \{x\} & \text{falls } s \neq \perp \text{ und } x \neq \perp \\ \perp & \text{falls } s = \perp \text{ oder } x = \perp \end{cases}
$$

$$
\llbracket \_\to \text{including}(\_\text{-}) \rrbracket : \llbracket \text{Sequence}(T) \rrbracket \times \llbracket T \rrbracket \to \llbracket \text{Sequence}(T) \rrbracket
$$
\n
$$
\llbracket \_\to \text{including}(\_\text{-}) \rrbracket(s, x) = \begin{cases} s \circ \langle x \rangle & \text{falls } s \neq \perp, x \neq \perp \\ \perp & \text{falls } s = \perp \text{ oder } x = \perp \end{cases}
$$

#### 5. Null-Konstante

 $\llbracket null \rrbracket = null$ 

## 2.6 Formalisierung von Systemzuständen

Im Folgenden sei ∆ ein Klassendiagramm.

#### Graphische Darstellung von Systemzuständen

Ein Zustand des (von ∆ beschriebenen) Systems zu einem bestimmten Zeitpunkt kann durch ein Objektdiagramm dargestellt werden ("Snapshot").

#### Beispiel (Punkte und Formen)

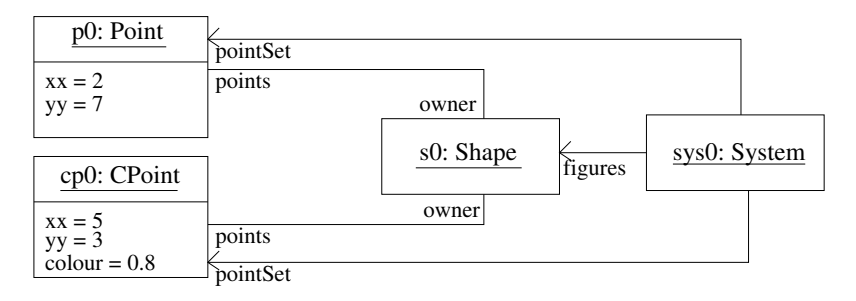

## Seite 27 Mathematische Formalisierung (Grundidee)

Ein Systemzustand besteht aus

- 1. einer Menge augenblicklich existierender Objekte (für jede Klasse  $C \in Class_{\Delta}$ ),
- 2. einer Funktion, die für jedes Paar  $o.a$  (mit einem Objekt  $o$  und einem Attribut oder Rollennamen a) einen Wert liefert.

#### Beispiel (Punkte und Formen)

existierende Objekte der Klasse Point: {p0, cp0} existierende Objekte der Klasse CPoint: {cp0} existierende Objekte der Klasse Shape: {s0} existierende Objekte der Klasse System: {sys0}

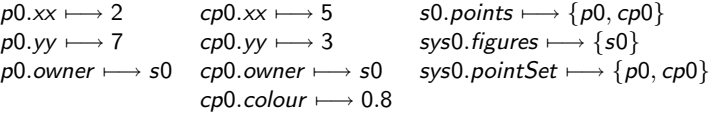

### **Definition (Links- und Rechtswerte) Seite 28** Seite 28

1. Die Menge LVal∆ der Linkswerte (bezüglich Δ) ist gegeben durch

$$
LVal_{\Delta} = \{o.a \mid o \in OID_C \text{ mit} C \in Class_{\Delta} \text{ und } (\text{...}a: C \rightarrow T) \in A_{\Delta}\}\
$$

2. Die Menge RVal<sub>∆</sub> der Rechtswerte (bezüglich △) ist gegeben durch

$$
\mathit{RVal}_\Delta = \bigcup_{\mathcal{T} \in S^{OCL}_\Delta} \llbracket \mathcal{T} \rrbracket
$$

#### Anmerkung:

$$
\mathit{RVal}_\Delta = \llbracket \mathit{OclAny} \rrbracket \cup \llbracket \mathit{Collection}(\mathit{OclAny}) \rrbracket
$$

### **Definition (Systemzustand)** Seite 29

Ein Systemzustand (bezüglich  $\Delta$ ) ist ein Paar  $\sigma = (\sigma_{\text{Instantes}}, \sigma_{\text{Val}})$  von Funktionen

1. 
$$
\sigma_{\text{Instantes}}
$$
: Class<sub>Δ</sub>  $\rightarrow \bigcup_{C \in \text{Class}_{\Delta}} \mathcal{F}(\text{OID}_C)$ , so dass gilt:

\n- (a) 
$$
\sigma_{\text{Instantes}}(C) \subseteq \text{OID}_C
$$
 für jedes  $C \in \text{Class}_{\Delta}$
\n- (b)  $\sigma_{\text{Instantes}}(D) = \sigma_{\text{Instantes}}(C) \cap \text{OID}_D$  für alle  $C, D \in \text{Class}_{\Delta}$  mit  $D \leq C$
\n

#### Notation:

Wir schreiben  $C_{\sigma}$  für  $\sigma_{\text{Instantes}}(C)$ .

2.  $\sigma_{Val}$ : LVal<sub>∆</sub> → RVal<sub>∆</sub>, so dass für jedes  $o \in OID_C$  und  $(.a: C \rightarrow T) \in A_\Delta$  gilt:

 $\sigma_{Val}($  0.a)  $\in$  [T]

#### Notation:

Wir schreiben  $o.a_{\sigma}$  für  $\sigma_{Val}(o.a)$ 

#### **Definition**

Die Menge aller Systemzustände bzgl. eines Klassendiagramms ∆ ist gegeben durch

$$
\mathsf{State}_{\Delta} = \{ \sigma \mid \sigma = (\sigma_{\mathit{Instantes}}, \ \sigma_{\mathit{Val}}) \text{ ist Systemzustand bezüglich } \Delta \}
$$

#### Notation:

Für  $\sigma \in \mathsf{State}_{\Delta}$ ,  $o.a \in LVal_{\Delta}$  und  $v \in RVal_{\Delta}$  schreiben wir

 $\sigma$ [o.a  $\longmapsto$  v]

für den Zustand  $\sigma^{'} = (\sigma_{\textit{Instantoes}}, \; \sigma^{'}_{\textit{Val}})$  mit

$$
\sigma'_{\text{Val}}(x) = \begin{cases} v & \text{falls } x = o.a \\ \sigma_{\text{Val}}(x) & \text{falls } x \neq o.a \end{cases}
$$

d.h.  $\sigma$  wird mit dem (neuen) Wert v für o.a aktualisiert.

#### **Notation:** Seite 31

Für  $\sigma \in \mathsf{State}_{\Delta}$ ,  $C \in \mathsf{Class}_{\Delta}$ ,  $o \in \mathsf{Old}_C$ ,  $o \notin C_{\sigma}$  schreiben wir  $\sigma$  [ $o$  = new $_C$ ]

für den Zustand  $\sigma' = (\sigma'_{\mathit{instances}}, \sigma'_{\mathit{Val}})$  mit

$$
\sigma'_{\text{Instantices}}(B) = \begin{cases} \sigma_{\text{Instantices}}(B) \cup \{o\} & \text{ falls } B \ge C \\ \sigma_{\text{Instantices}}(B) & \text{sonst} \end{cases}
$$

$$
\begin{array}{rcl}\n\sigma'_{\text{Val}}(o.a) & = & \text{default}_\mathcal{T} \\
\sigma'_{\text{Val}}(o'.a) & = & \sigma_{\text{Val}}(o'.a) \\
\end{array}\n\quad\n\text{für alle } (a: B \to \mathcal{T}) \in A_\Delta \text{ mit } B \geq C
$$

wobei

$$
default_{Integer} = default_{Real} = 0,
$$
  

$$
default_{Boolean} = false,
$$
  

$$
default_{\mathcal{L}} = null
$$
 für  $C \in Class_{\Delta}$ ,  

$$
default_{Set(T)} = \emptyset, \dots
$$

## **Notationen:** Seite 32

Seien  $T_1, \ldots, T_n \in S_{\Delta}^{OCL}$ .

1. 
$$
(\text{State}_{\Delta} \times (\llbracket T_1 \rrbracket \times \ldots \times \llbracket T_n \rrbracket) =_{def}
$$
\n
$$
\{(\sigma, v_1, \ldots, v_n) \in \text{State}_{\Delta} \times \llbracket T_1 \rrbracket \times \ldots \times \llbracket T_n \rrbracket \mid
$$
\n
$$
v_i \neq \perp \text{ für } i = 1, \ldots, n \text{ und}
$$
\n
$$
\text{falls } T_i \in \text{Class}_{\Delta} \text{ dann } v_i \in (T_i)_{\sigma} \cup \{null\} \text{ und}
$$
\n
$$
\text{falls } T_i = \text{Coll}(D) \text{ mit } D \in \text{Class}_{\Delta} \text{ dann } v_i \subseteq D_{\sigma} \cup \{null\} \}
$$
\n
$$
\text{wobei Coll} \in \{\text{Set, Sequence, Bag, Collection}\}
$$

2. Sei σ ∈ State∆.

$$
\text{Valid} \left( \sigma, \llbracket T_1 \rrbracket \times \ldots \times \llbracket T_n \rrbracket \right) =_{\text{def}}
$$
\n
$$
\{ (v_1, \ldots, v_n) \in \llbracket T_1 \rrbracket \times \ldots \times \llbracket T_n \rrbracket \mid
$$
\n
$$
(\sigma, v_1, \ldots, v_n) \in \text{State}_{\Delta} \times (\llbracket T_1 \rrbracket \times \ldots \times \llbracket T_n \rrbracket) \}
$$

## Seite 33

#### Grundidee

Die Bedeutung (Denotation) eines OCL-Ausdrucks e vom Typ T ist ein Wert des semantischen Bereichs  $[T]$ .

#### Beispiel (Semantik von OCL-Ausdrücken)

- $\triangleright$  3 + 2 bedeutet 5 ∈ [[Integer]] (=  $\mathbb{Z} \cup {\{\perp\}}$ )
- $\triangleright$  3 = 2 bedeutet false ∈ [[Boolean]]
- $\triangleright$  Sei mx : Real eine Variable des Typs Real.  $2 + mx$  kann nur bezüglich einer Variablenbelegung  $\beta$ interpretiert werden.

z.B. für  $\beta(mx) = 4.5$  hat  $2 + mx$  die Bedeutung 6.5.

 $\triangleright$  Sei p : Point eine Variable des Typs Point.  $p.xx$  kann nur bezüglich einer Variablenbelegung  $\beta$  und bezüglich eines Zustands  $\sigma \in State_{\Delta}$  interpretiert werden.

z.B. für  $\beta(p) = p_0 \in [\text{Point}]$  und für  $\sigma$  mit  $p_0 \in \text{Point}_{\sigma}$  und  $p_0$ . $xx_{\sigma} = 2$ hat p.xx die Bedeutung 2 (bezüglich  $\beta$  und  $\sigma$ ).

 $S$  self .xx = self .xx © pre + mx kann nur bezüglich einer Belegung β seite 34 und bezüglich <u>zweier</u> Zustände  $\sigma^-,\sigma\in\mathit{State}_\Delta$  interpretiert werden.

z.B. für 
$$
\beta
$$
(self) = p0,  $\beta$ (mx) = 4.5,  
p0.xx<sub>σ</sub> = 2, p0.xx<sub>σ</sub> = 5.3

hat self  $xx = self$   $xx@pre + mx$  die Bedeutung false (bezüglich  $\beta$ ,  $\sigma^-$  und  $\sigma$ ).

#### Allgemein gilt:

Die Semantik eines (erweiterten) OCL-Ausdruckes e ist definiert bezüglich

- $\triangleright$  einer Belegung  $\beta$  (für die Variablen)
- ► zweier Zustände  $\sigma^-$  und  $\sigma$

Notation:  $\llbracket e \rrbracket_{\beta, \sigma^-, \sigma}$ 

## **Definition (Variablenbelegung)** Seite 35

Sei X eine Menge von getypten Variablen. Eine Belegung  $\beta$  ist eine Funktion

 $\beta: X \rightarrow \bigcup_{\mathcal{T} \in \mathcal{S}^{\mathcal{O}\mathcal{C}L}_{\Delta}}\llbracket \mathcal{T} \rrbracket$ 

so dass  $\beta(x : T) \in [T]$ .

#### Notationen:

- ► Die Menge aller Belegungen wird mit Env<sub>∆</sub> bezeichnet.
- $\triangleright$  Sei  $\beta \in \text{Env}_{\Delta}$  und  $x : T \in X$ . Wir schreiben häufig  $\beta(x)$  statt  $\beta(x : T)$ .
- $\triangleright$  Sei  $\beta \in \text{Env}_{\Delta}$ ,  $v : T \in X$  und  $v \in [T]$ . Wir schreiben  $\beta[y \mapsto v]$  für die Belegung  $\beta'$  mit

$$
\beta'(x) = \begin{cases} v & \text{falls } x = y \\ \beta(x) & \text{falls } x \neq y \end{cases}
$$

### Definition (Semantik von OCL-Ausdrücken) auch auch aus beite 36 Seite 36

Sei  $EEXP^{OCL}=(EEXP_T^{OCL})_{T\in S^{OCL}}$  die Familie von Mengen  $EEXP_T^{OCL}$  von (erweiterten) OCL-Ausdrücken des Typs *T*.

Die Semantik von (erweiterten) OCL-Ausdrücken ist gegeben durch eine Familie von Funktionen ([[\_]]\_,\_,\_,\_,  $\tau)_{\tau \in S^{QCL}_\Delta}$  wobei für jedes  $\tau \in S^{QCL}_\Delta$ 

$$
\llbracket . \rrbracket_{\ldots, \tau} : EEXP_T^{OCL} \times Env_\Delta \times State_\Delta \times State_\Delta \to \llbracket T \rrbracket.
$$

Die Funktionen  $\llbracket \cdot \rrbracket_{\text{max}}$  werden gemäß der Struktur von OCL-Ausdrücken induktiv definiert. Im Folgenden wird diese Definition im Detail dargestellt, wobei zur notationellen Vereinfachung der Index "T" weggelassen wird.

## Induktive Definition von  $[\![e]\!]_{\beta,\sigma^-, \sigma}$

1. 
$$
\llbracket x \rrbracket_{\beta, \sigma^-, \sigma} = \beta(x) \text{ für } x : \tau \in X
$$
\n2. Sei  $f \in F_{\Delta}^{OCL} = \text{Std}_{\Delta}^{OCL} \cup \text{Inst}_{\Delta}^{OCL} \cup A_{\Delta}$ .\n (a)  $f \in \text{Std}_{\Delta}^{OCL}$ :\n 
$$
\llbracket f(e_1, \ldots, e_n) \rrbracket_{\beta, \sigma^-, \sigma} = \llbracket f \rrbracket (\llbracket e_1 \rrbracket_{\beta, \sigma^-, \sigma}, \ldots, \llbracket e_n \rrbracket_{\beta, \sigma^-, \sigma})
$$
\n2. B. sei  $\beta(\text{self}) = \rho 0, \beta(mx) = 4.5,$   
\n $\rho 0.xx_{\sigma} = 2, \rho 0.xx_{\sigma} = 5.3.$ \n
$$
\llbracket \text{self}.xx = \text{self}.xx \mathbb{Q} \text{pre} + m \times \llbracket_{\beta, \sigma^-, \sigma} =
$$
\n
$$
\llbracket - = -\rrbracket (\llbracket \text{self}.xx \rrbracket_{\beta, \sigma^-, \sigma}, \llbracket \text{self}.xx \mathbb{Q} \text{pre} + m \times \llbracket_{\beta, \sigma^-, \sigma} =
$$
\n
$$
\llbracket - = -\rrbracket (\llbracket \text{self}.xx \rrbracket_{\beta, \sigma^-, \sigma}, \llbracket - + \rrbracket (\llbracket \text{self} \rrbracket_{\beta, \sigma^-, \sigma}, xx_{\sigma^-,} \llbracket m \times \rrbracket_{\beta, \sigma^-, \sigma}) ) =
$$
\n
$$
\llbracket - = -\rrbracket (\beta(\text{self}).xx_{\sigma}, \llbracket - + \rrbracket (\beta(\text{self}).xx_{\sigma^-, \beta}(m x))) =
$$
\n
$$
\llbracket - = -\rrbracket (\rho 0.xx_{\sigma}, \llbracket - + \rrbracket (\rho 0.xx_{\sigma}, 4.5)) =
$$
\n
$$
\llbracket - = -\rrbracket (5.3, \llbracket - + \rrbracket (2, 4.5)) =
$$
\n
$$
\llbracket - = -\rrbracket (5.3, 6.5) =
$$
\nfalse

(b)  $[\![\mathsf{C}.allInstanceS()]\!]_{\beta,\sigma^-, \sigma} = \mathsf{C}_{\sigma}$  Seite 38

z.B. [[Point.allInstances()] $\mathcal{L}_{\beta,\sigma^-,\sigma} = \{\rho 0, c\rho 0\}$  mit  $\sigma$  wie oben

 $\{p0, cp0\}$ 

\n- (c) *f* ist von der Form 
$$
(\_a : C \to T) \in A_{\Delta}
$$
:\n
	\n- [e.a]]<sub>\beta,\sigma^{-},\sigma</sub> =  $\left\{ \begin{aligned}\n &\text{[e] } \text{[e]}}_{\beta,\sigma^{-},\sigma} = \bot \text{ oder } [\![e]\!]_{\beta,\sigma^{-},\sigma} = \text{null} \\
	 &\text{[e.a]}_{\beta,\sigma^{-},\sigma} = \begin{cases}\n &\text{[a] } \text{[e]}}_{\beta,\sigma^{-},\sigma} \text{ sont} \\
	 &\text{[e.a]}_{\beta,\sigma^{-},\sigma} = \mathbf{0} \\
	 &\text{[p. owner},\text{points} \end{cases}\n \right\}$ \n
	\n- [p. owner, points]  $_{\beta,\sigma^{-},\sigma} =$  $[\![p]$ ,  $\text{owner}, \text{points} \]$  and  $_{\beta,\sigma^{-},\sigma} =$  $[\![p]$ ,  $\text{own} \text{[e]}_{\beta,\sigma^{-},\sigma} \text{ .points} \sigma =$  $[\![p]$ ,  $\text{[e]}_{\beta,\sigma^{-},\sigma} \text{ .points} \sigma =$  $\beta(p)$ .  $\text{own} \text{[e]}_{\sigma}$ ,  $\text{points} \sigma =$  $_{\beta(p)$ .  $\text{own} \text{[e]}_{\sigma}$ ,  $\text{points} \sigma =$  $_{\beta(p)$ .  $\text{over} \sigma$ ,  $\text{points} \sigma =$  $_{\beta(p)$ .  $\text{over} \sigma$ ,  $\text{points} \sigma =$  $_{\beta(p)$ .  $\text{over} \sigma$ ,  $\text{points} \sigma =$  $_{\beta(p)$ .  $\text{over} \sigma$ ,  $\text{points} \sigma =$  $_{\beta(p)$ .  $\text{over} \sigma$ ,  $\text{points} \sigma =$  $_{\beta(p)$ .  $\text{over} \sigma$

$$
\text{[if } e_B \text{ then } e_1 \text{ else } e_2 \text{ endif } \text{]}_{\beta,\sigma^{-},\sigma} = \begin{cases} \text{[} e_1 \text{]}_{\beta,\sigma^{-},\sigma} & \text{falls } [e_B]_{\beta,\sigma^{-},\sigma} = \text{true} \\ \text{[} e_2 \text{]}_{\beta,\sigma^{-},\sigma} & \text{falls } [e_B]_{\beta,\sigma^{-},\sigma} = \text{false} \\ \perp & \text{falls } [e_B]_{\beta,\sigma^{-},\sigma} = \perp \end{cases}
$$

$$
\text{4. Sei } e \in \text{EEXP}_{\text{Set}(T)}^{OCL}, e_s \in \text{EEXP}_{S1}^{OCL} \text{ mit } S1 \leq S \text{ und } e_b \in \text{EEXP}_{S}^{OCL}.
$$

$$
\llbracket e \rightarrow iterate(i : T; acc : S = e_s \mid e_b) \rrbracket_{\beta, \sigma^-, \sigma} = it_{e_b, \beta, \sigma^-, \sigma} (\llbracket e \rrbracket_{\beta, \sigma^-, \sigma}, \llbracket e_s \rrbracket_{\beta, \sigma^-, \sigma}),
$$

wobei  $it_{e_{\sf b},\beta,\sigma^-,\sigma}:\; [\![\mathcal{S}\mathsf{et}(\mathcal{T})]\!] \times [\![\mathcal{S}]\!] \to [\![\mathcal{S}]\!]$  rekursiv definiert ist durch

$$
it_{e_b,\beta,\sigma^-, \sigma}(m,w) = \begin{cases} w & \text{falls } m = \emptyset \\ it_{e_b,\beta,\sigma^-, \sigma}(m \smallsetminus \{v\}, [\![e_b]\!]_{\beta[i \mapsto v, \ acc \mapsto w], \sigma^-, \sigma}) & \text{falls } m \neq \perp, v \in m \\ \perp & \text{sonst} \end{cases}
$$

In ähnlicher Weise definiert man die Semantik von Iteratorausdrücken, wenn e vom Typ  $Bag(T)$  oder Sequence(T) ist, wobei im letzten Fall die Iteration gemäß der Ordnung der Elemente in der Sequenz ausgeführt wird.

5. 
$$
[\mathbf{e} \rightarrow \text{forAll}(x : T | e_B)]_{\beta, \sigma^-, \sigma} =
$$
\n $[\mathbf{e} \rightarrow \text{iterate}(x : T; res = true | res and e_B)]_{\beta, \sigma^-, \sigma}$ 

$$
\begin{aligned}\n[\mathbf{e} &\rightarrow \text{exists}(x: T \mid \mathbf{e}_B)]_{\beta, \sigma^-, \sigma} = \\
[\mathbf{e} &\rightarrow \text{iterate}(x: T; \text{res} = \text{false} \mid \text{res or } \mathbf{e}_B)]_{\beta, \sigma^-, \sigma}\n\end{aligned}
$$

$$
\begin{aligned}\n\llbracket e \rightarrow select(x : T \mid e_B) \rrbracket_{\beta, \sigma^-, \sigma} &= \\
\llbracket e \rightarrow iterate(x : T; res : Coll(T) = Coll \} \mid \\
\quad \qquad \text{if } e_B \text{ then } res \rightarrow including(x) \text{ else } res \text{ endif} \text{] \rrbracket_{\beta, \sigma^-, \sigma}\n\end{aligned}
$$

$$
\begin{bmatrix} e \rightarrow \mathit{any}(x : \mathcal{T} \mid e_B) \rrbracket_{\beta, \sigma^-, \sigma} = \\ \llbracket e \rightarrow \mathit{select}(x : \mathcal{T} \mid e_B) \rightarrow \mathit{asSequence}() \rightarrow \mathit{first()} \rrbracket_{\beta, \sigma^-, \sigma}
$$

$$
\begin{array}{l} [\![e\rightarrow one(\mathsf{x}:\mathcal{T}\mid e_{\mathcal{B}})]\!]_{\beta,\sigma^-,\sigma}= \\ [\![e\rightarrow select(\mathsf{x}:\mathcal{T}\mid e_{\mathcal{B}})\rightarrow size()=1]\!]_{\beta,\sigma^-,\sigma} \end{array}
$$

6.  $\llbracket \mathcal{C}. \mathit{allInstances@pre}() \rrbracket_{\beta,\sigma^-, \sigma} = \mathcal{C}_{\sigma^-}$ 

7. Sei 
$$
(-a: C \rightarrow T) \in A_{\Delta}
$$
.

$$
\llbracket \mathsf{e}.\mathsf{a}\mathsf{Q}\mathsf{pre} \rrbracket_{\beta,\sigma^-,\sigma} = \begin{cases} \bot & \text{falls } \llbracket \mathsf{e} \rrbracket_{\beta,\sigma^-,\sigma} = \bot \text{ oder } \llbracket \mathsf{e} \rrbracket_{\beta,\sigma^-,\sigma} = \mathsf{null} \end{cases}
$$

z.B. sei 
$$
\beta
$$
(self) = p0, p0.xx<sub>σ</sub> = 2  
\n[self.xx@pre]<sub>β,σ</sub>-,<sub>σ</sub> =  
\n[self]<sub>β,σ</sub>-,<sub>σ</sub>.xx<sub>σ</sub> =  
\n $\beta$ (self).xx<sub>σ</sub> =  
\np0.xx<sub>σ</sub> = 2

8. Sei 
$$
C \in Class_{\Delta}
$$
,  $e \in EEXP_{C}^{OCL}$ .

 $[[e. ocllsNew()]]_{\beta, \sigma^-, \sigma} =$  $[$  C.allInstances@pre()  $\rightarrow$  excludes(e) and C.allInstances()  $\rightarrow$  includes(e) and e.ocllsTypeOf(C)] $_{\beta,\sigma^-, \sigma}$ 

#### **Lemma:** Seite 42 **Lemma:** Seite 42 **Lemma:**  $\frac{\text{Set } 42}{\text{Set } 42}$

1. 
$$
\begin{bmatrix} \mathbf{e} \rightarrow \text{forAll}(\mathbf{x} : \mathcal{T} \mid \mathbf{e}_{B}) \mathbf{I}_{\beta, \sigma^{-}, \sigma} = \\ & \begin{cases} \text{true} & \text{false} \\ \mathbf{e} \mathbf{I}_{\beta, \sigma^{-}, \sigma} \neq \bot \text{ und für alle } \mathbf{v} \in [\![\mathbf{e}]\!]_{\beta, \sigma^{-}, \sigma} \\ & \begin{cases} \text{false} & \text{false} \\ \text{false} & \text{false} \end{cases} \mathbf{e}_{B} \mathbf{I}_{\beta[\mathbf{x} \mapsto \mathbf{v}], \sigma^{-}, \sigma} = \text{true} \\ & \text{so class } [\![\mathbf{e}_{B}]_{\beta[\mathbf{x} \mapsto \mathbf{v}], \sigma^{-}, \sigma} = \text{false} \end{bmatrix}
$$
  
\n2. 
$$
[\![\mathbf{e} \rightarrow \text{exists}(\mathbf{x} : \mathcal{T} \mid \mathbf{e}_{B})]\!]_{\beta, \sigma^{-}, \sigma} = \\ & \begin{cases} \text{true} & \text{false} \\ \mathbf{e} \mathbf{I} \mathbf{B} \mathbf{I}_{\beta[\mathbf{x} \mapsto \mathbf{v}], \sigma^{-}, \sigma} = \\ & \text{so class } [\![\mathbf{e}_{B}]]\!]_{\beta[\mathbf{x} \mapsto \mathbf{v}], \sigma^{-}, \sigma} = \text{true} \\ & \begin{cases} \text{true} & \text{false} \\ \text{false} & \text{false} \end{cases} \mathbf{e}_{B} \mathbf{I}_{\beta[\mathbf{x} \mapsto \mathbf{v}], \sigma^{-}, \sigma} = \text{true} \\ & \begin{cases} \text{false} & \text{false} \\ \mathbf{e}_{B} \mathbf{I}_{\beta[\mathbf{x} \mapsto \mathbf{v}], \sigma^{-}, \sigma} = \text{false} \end{cases} \end{cases}
$$
  
\n3. 
$$
\begin{cases} \bot & \text{false} \\ \mathbf{I}_{\beta} \mathbf{e}_{B} = \mathbf{I}_{\beta} \mathbf{e}_{B} \end{cases}
$$

$$
[\![e.ocllsNew()]\!]_{\beta,\sigma^-,\sigma} = \n\begin{cases} \n\frac{1}{\tau} & \text{and } [\![\![\varepsilon]\!]_{\beta,\sigma^-,\sigma} = \n\frac{1}{\tau} \\ \n\text{true} & \text{false} \quad [\![\varepsilon]\!]_{\beta,\sigma^-,\sigma} \in C_{\sigma}, [\![\varepsilon]\!]_{\beta,\sigma^-,\sigma} \notin C_{\sigma^-} \text{ and } \\ \n\frac{[\![\varepsilon]\!]_{\beta,\sigma^-,\sigma} \notin D_{\sigma} \text{ für } D < C \\ \n\text{false} & \text{sonst} \n\end{cases}
$$

Beachte:

$$
[\![e\rightarrow e \mathsf{x}\mathsf{i} \mathsf{t} \mathsf{s}(\mathsf{x}:\mathcal{T}\mid e_B)]\!]_{\beta, \sigma^-, \sigma} = [\![\mathsf{not}(e\rightarrow \mathsf{forAll}(\mathsf{x}:\mathcal{T}\mid \mathsf{not}(e_B)))]\!]_{\beta, \sigma^-, \sigma}
$$

#### **Seite 43** Seite 43

Sei  $\sigma$  wie oben, self : Shape und  $\beta$ (self) = s0,  $[\text{self.points} \rightarrow \text{exists}(q : \text{Point} \mid q.xx > 4)]_{\beta, \sigma^-, \sigma} = \text{true}$ 

\n
$$
\text{well für } cp0 \in \llbracket \text{self.points} \rrbracket_{\beta, \sigma^-, \sigma} = \{p0, cp0\},
$$
\n

\n\n $\llbracket q.x \times > 4 \rrbracket_{\beta[\sigma \to cp0], \sigma^-, \sigma} = (\llbracket q.x \times \rrbracket_{\beta[\sigma \to cp0], \sigma^-, \sigma} > \llbracket 4 \rrbracket \ldots) =$ \n

\n\n $\left( \llbracket q \rrbracket_{\beta[\sigma \to cp0], \sigma^-, \sigma} .x \times \sigma > \llbracket 4 \rrbracket \ldots \right) =$ \n

\n\n $\left( \beta[q \mapsto cp0](q).x \times_{\sigma} > 4 \right) = (cp0.x \times_{\sigma} > 4) = (5 > 4) = \text{true}$ \n

#### Beispiel

Sei result : Point,  $\beta$ (result) = p1, p1  $\notin$  Point<sub> $\sigma$ </sub>-, p1  $\in$  Point<sub> $\sigma$ </sub> \ CPoint<sub> $\sigma$ </sub>. Dann gilt: [[result.ocllsNew()] $\mathcal{L}_{\beta,\sigma^-, \sigma} = true$ 

#### Lemma:

Sei e ein (erweiterter) OCL-Ausdruck mit  $FV(e) = \{x_1 : T_1, \ldots, x_n : T_n\}.$ Seien  $\beta, \beta' \in \mathsf{Env}_{\Delta}$  zwei Belegungen, so dass  $\beta(x_i) = \beta'(x_i)$  für  $i = 1, \ldots, n$ . Dann gilt für alle  $\sigma^-$ ,  $\sigma \in \mathsf{State}_{\Delta}$ :

$$
[\![{\bf e}]\!]_{\beta,\sigma^-,\sigma}=[\![{\bf e}]\!]_{\beta',\sigma^-,\sigma}
$$

## 2.8 Zusammenfassung

Sei ∆ ein Klassendiagramm.

- ► Die OCL-Signatur  $\Sigma_{\Delta}^{OCL} = (S_{\Delta}^{OCL}, \leq, F_{\Delta}^{OCL})$  stellt die Typen und Operationen zur Verfügung, die in (erweiterten) OCL-Ausdrücken verwendet werden können.
- ▶ (Erweiterte) OCL-Ausdrücke besitzen zusätzlich zu Termen Konstrukte für bedingte Ausdrücke (if-then-else-endif), Iteration (iterate, forAll, exists, ....), zur Referenzierung von Vorzuständen (Øpre) und für die Erzeugung neuer Objekte (oclIsNew).
- ► Jedem Typ  $\mathcal{T} \in S^{OCL}_{\Delta}$  ist ein semantischer Bereich  $\llbracket \mathcal{T} \rrbracket$  zugeordnet, so dass gilt:  $\mathcal{T}' \leq \mathcal{T}$  impliziert  $\llbracket \mathcal{T}' \rrbracket \subseteq \llbracket \mathcal{T} \rrbracket.$
- $I$  State<sub>Δ</sub> = { $σ | σ = (σ<sub>Instantees</sub>, σ<sub>Val</sub>)$ } ist die Menge der Systemzustände bezüglich △.
- **►** Die Semantik  $[[e]]_{β,\sigma=0,\sigma}$  eines (erweiterten) OCL-Ausdrucks ist definiert bezüglich
	- $\triangleright$  einer Belegung  $\beta$  (für die in e frei vorkommenden Variablen),
	- $\blacktriangleright$  zweier Zustände  $\sigma^-$ ,  $\sigma \in State_\Delta$ .